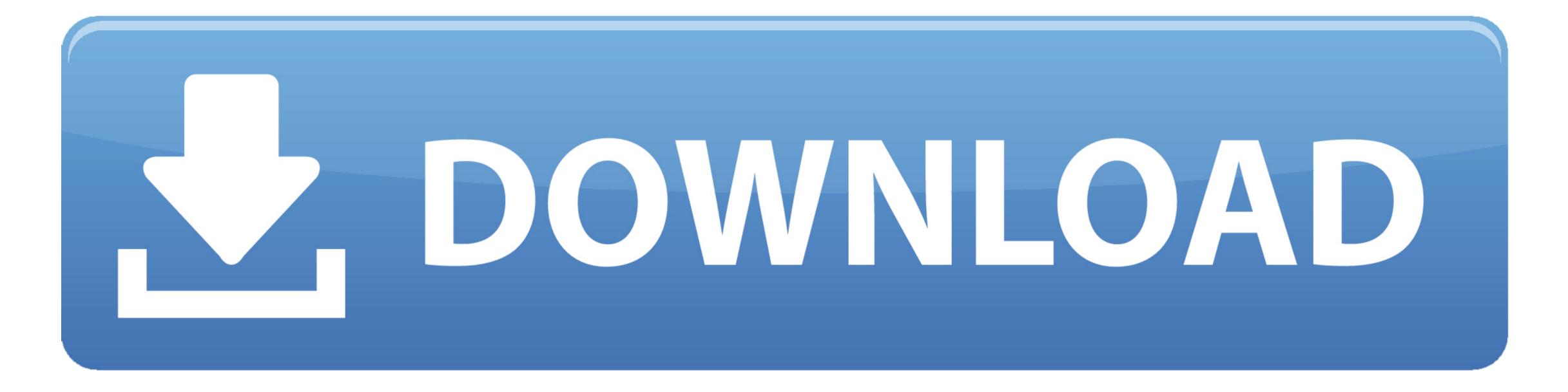

Anonymox Download

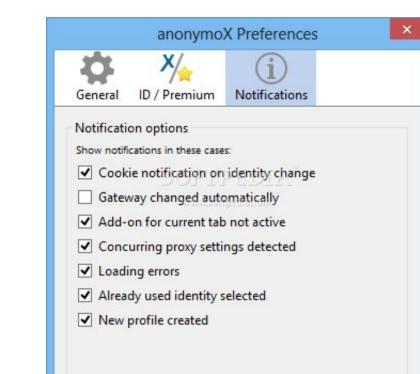

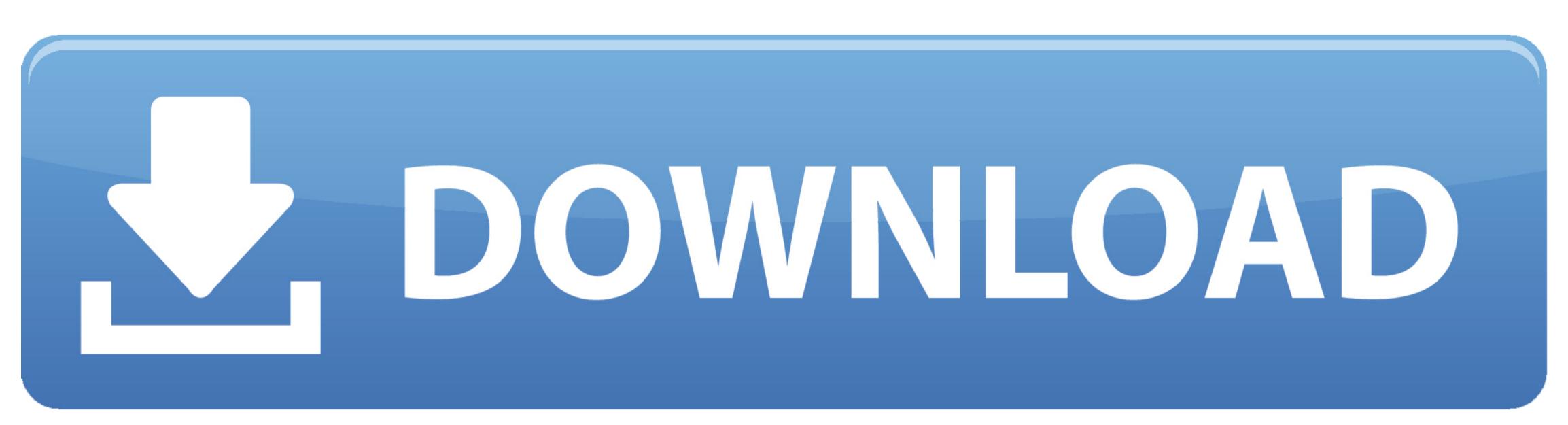

Anonymox Download

OK Cancel ro

AnonymoX enables you to • Browse the web anonymously • Change your IP address (to one provided by us) • Visit blocked/censored websites • Appear to originate from anonymization network. If you use anonymoX's anonymization network without paying, that is only possible because you indirectly participate in the server funding by viewing advertisements. Private & anonymous Change your IP, country & More and more governments censor websites with the excuse of child safety, copyright infringement or the fight against terrorism and thereby limit the freedom of speech.

It consists of many servers, in every country of your country list These servers are provided and managed by us.. Short summary of its functionality Instead of accessing a website directly, it will be first opened by one of our servers, called a Proxy. This Proxy hides your true internet identity and makes it look as if not you, but the Proxy is currently visiting the website.. The latest Tweets from anonymoX (@anonymoX) Surf like you're in another country.

## anonymox for chrome

anonymox for chrome, anonymox mozilla firefox, anonymox android, anonymox premium code, anonymox premium code 2020, anonymox for opera, anonymox not working, anonymox activation code, anonymox vpn add to chrome, anonymox for chrome android

A threat for freedom of speech on the internet manifests in the repression through federal or private organizations. Also blocking users behaviour of their users, giving the websites monitor the behaviour of their origin with GeoIP-Blocks is applied often, for example at media platforms like YouTube. AnonymoX is an initiative for anonymization on the internet The aim is to restore the users right of anonymization network and the Add-On, you need anonymoX is an initiative for anonymization on the internet The aim is to restore the users right of anonymization on the internet The aim is to restore the users right of anonymization network and the Add-On, you need anonymoX is an initiative for anonymization on the internet The aim is to restore the users right of anonymization on the internet the add-On, you need anonymoX is an initiative for anonymization on the internet The aim is to restore the users right of anonymization network and the Add-On, you need anonymoX is an initiative for anonymization on the internet manifests in the repression through federal or private organizations. Also blocking users behaviour of their users, giving the websites hosts the ability to analyze the general users behaviour and create detailed user profiles, which are frequently sold to third parties. For ad-free and unrestricted usage of the anonymization network and the Add-On, you need anonymoX is an initiative for anonymization on the internet The aim is to restore the users right of anonymization network and the Add-On, you need anonymoX is an initiative for anonymization network and the Add-On, you need anonymoX is an initiative for anonymization on the internet the users right of anonymization network and the Add-On, you need anonymoX is an initiative for anonymization network and the Add-On, you need anonymoX is an initiative for anonymization network and the Add-On, you need anonymoX is an initiative for anonymization network and the Add-On is a feature detailed users for anotic term is a feature detailed user for anotic te

## anonymox android

## anonymox premium code 2020

e10c415e6f